## **Clever at Home Login Instructions**

**Below are directions on how to access iReady, Imagine Learning, and Google Classroom instruction lessons at home. These lessons are personalized and based on the specific needs of your child in Math and Reading. Feel free to use this as a resource to support your child's growth, challenge them, and reinforce the skills learned in school.**

- 1. Go to this site: <https://clever.com/in/ridgefield>
- 2. Once there click "Login with Clever"

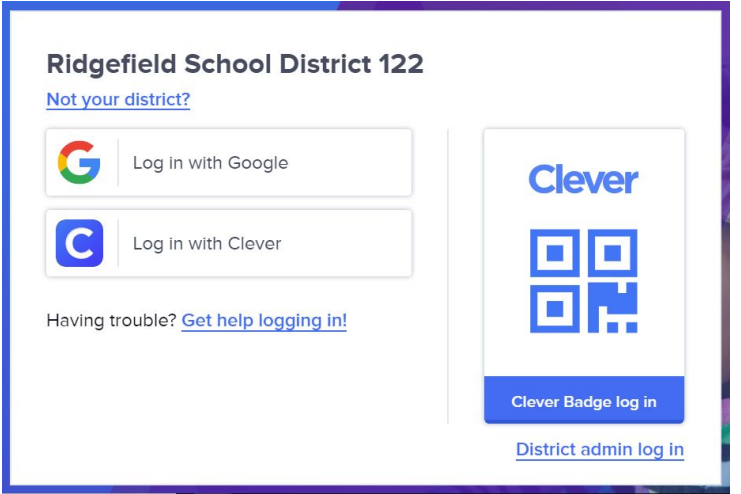

3. Log in using your student's **OTHER ID** and **birth date** (password must include forward slashes ex: 01/01/2001)

## **Username: 00\*\*\*\*\***

**Password:**

Don't know your student's **OTHER ID**? Log into Skyward Family Access, Click "Student Info" on the left.

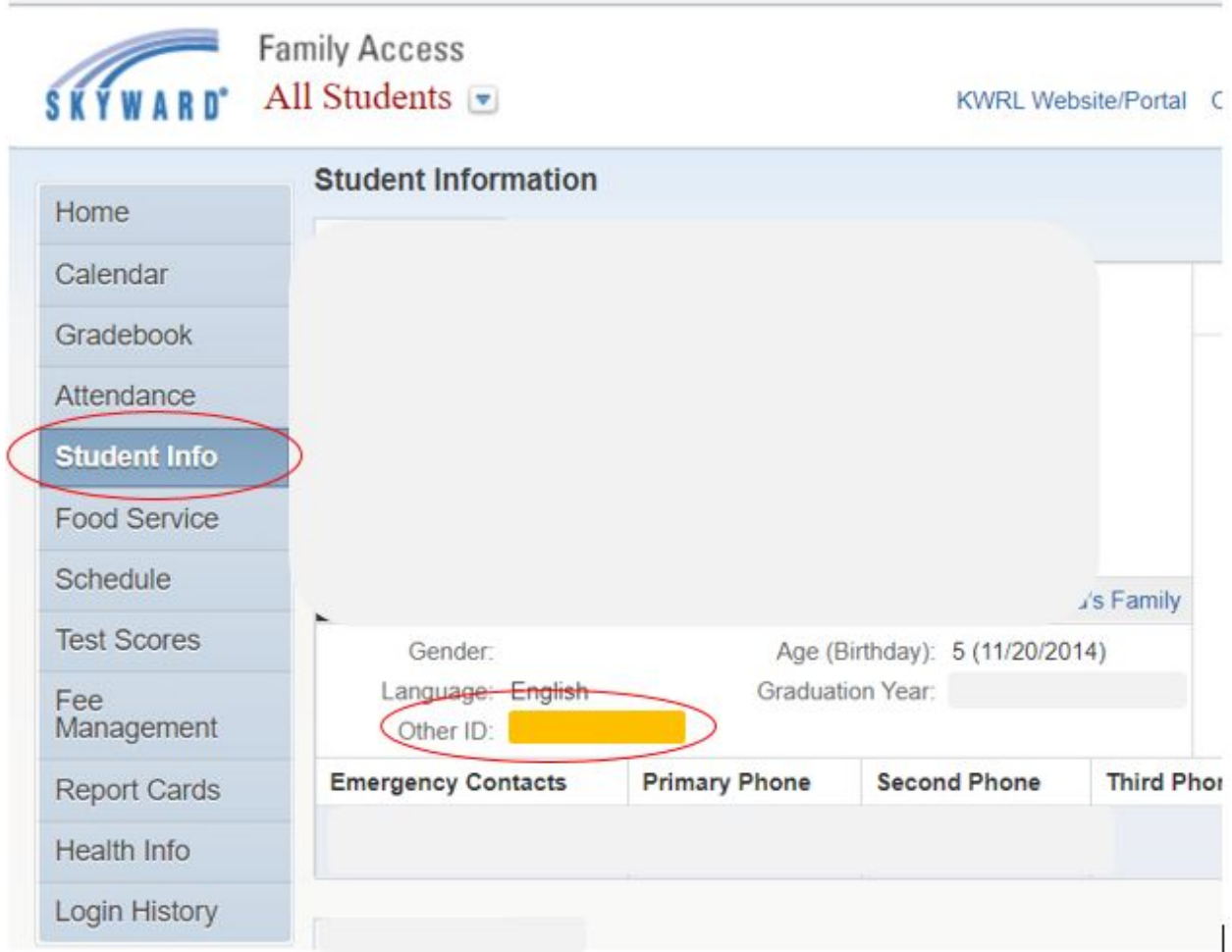

4. Click on an app

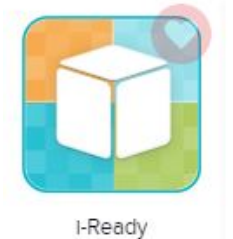

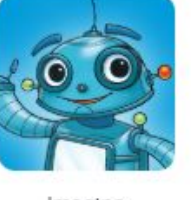

Imagine<br>Language &<br>Literacy

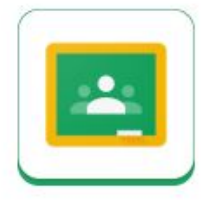

Google<br>Classroom

When installing Imagine Learning on an **iPad.** Through the clever app click on Imagine Language & Literacy (i.e. Imagine Learning) icon you will be asked to Install the App, through the app store. Click **Install the App & then click open.**

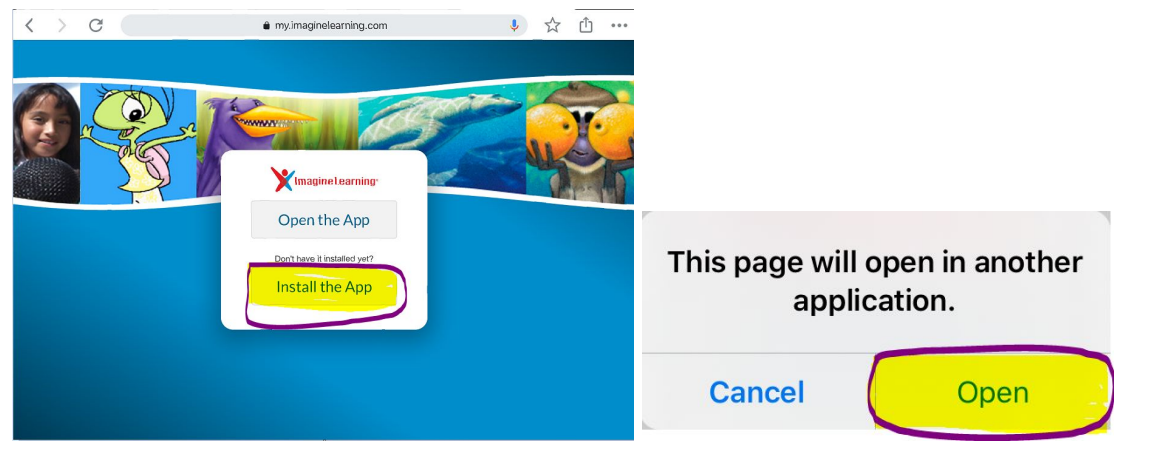

Download the Imagine Learning App, from the App Store (click **Get,** where you see OPEN highlighted below)

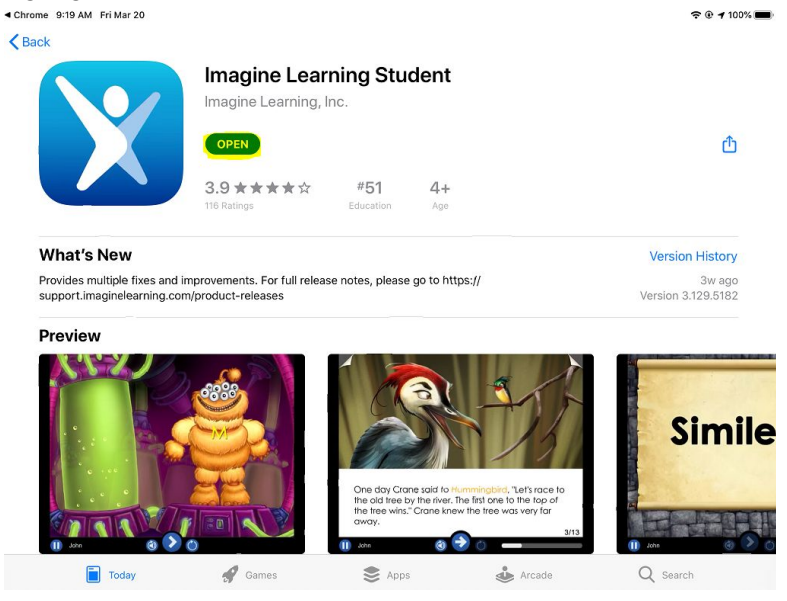

Imagine Learning Login information is the same as what you entered to get into clever. You do not need the site code.

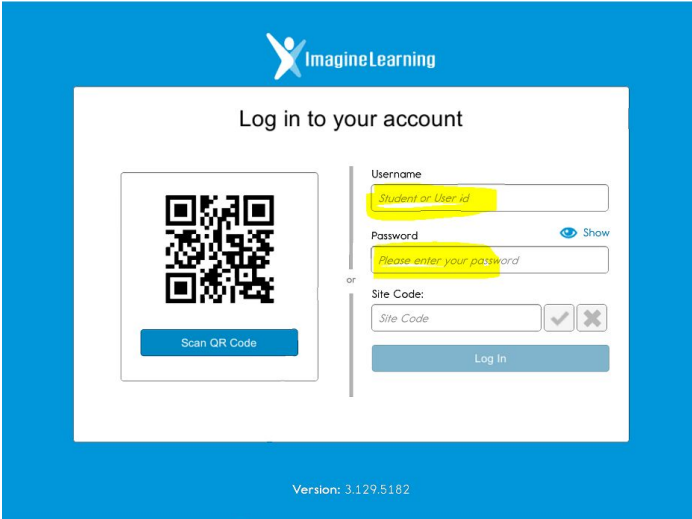

Then go back to clever to access Imagine Learning learning by clicking 'Open the App'

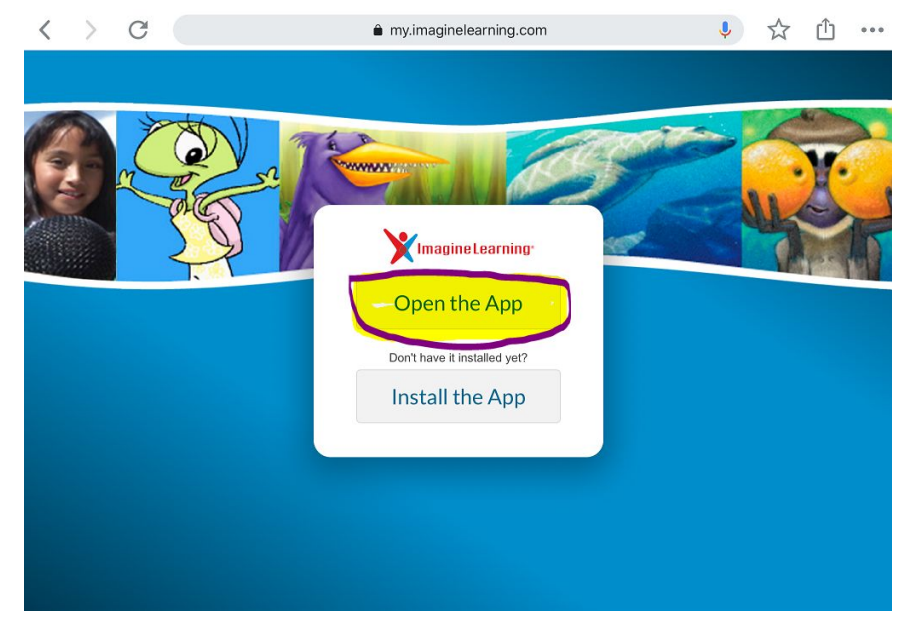

Still having trouble logging in? Please send an email to: **[ImagineLearningHelp@ridgefieldsd.org](mailto:ImagineLearningHelp@ridgefieldsd.org)** 

Imagine Learning is an adaptive application. Your child is automatically placed at their grade level. As your child uses the app it will adjust to provide appropriate experiences for your child. If the work is too challenging to begin with the lessons will adapt to their responses with more appropriate activities. If the work is not challenging enough, it will continue to offer more challenging activities. It may take several sessions before the system identifies activities that are appropriate for your child.